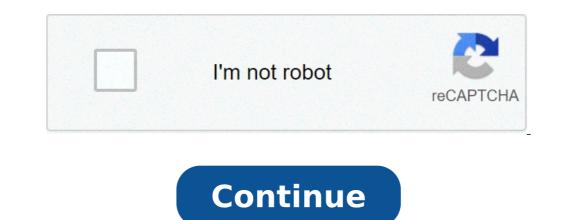

## Sharpe index model assumptions. Sharpe index model pdf. Sharpe index model in portfolio management. Sharpe index model of optimization. Sharpe index model meaning. Sharpe index model investopedia. Sharpe index model formula.

Ahuja, R. (2017). Sharpe Unique Index Model: Tests from Bombay Stock Exchange (BSE) in India. RESEARCH BULLETIN, 43 (1). Bodie, Z., Kane, A., & Marcus, A. J. (2009). Investments, eighth edition. International edition. New York: McGraw-Hill / Irwin. Briec, W., & Kerstens, K. (2009). Multi-Horizon of the Markowitz portfolio Perizione Perizione Pe approach a general. Omega, 37 (1): 50-62, . Dhaka Stock Exchange. (2017). Annual Report 2016-17. Dhaka: Ltd. Bag Dock. Extract from Dhaka Stock Exchange. (2018). DSE Compensation and system regulation. Looked on May 10, 2018 from www.dsebd.org/settle.php. Elton, E. J., Gruber, M. J., & Padberg, M. W. (1976). The simple criteria for optimal portfolio selection. The Journal of Finance, 31, (5), 1341-1357, . Elton, E. J., Gruber, M. J., & Padberg, M. W. (1977). Simple Rules for Optimal Portfolio Selection: The Multi Group case. Journal of Financial and Quantitative Analysis, 12 (3), 329-345, . Elton, E. J., Gruber, M. J., & Padberg, M. W. (1978). The simple criteria for Optimal Portfolio Selection: follow the efficient frontier. The Journal of Finance, 33 (1), 296-302, . Elton, E. J., Gruber, M. J., Brown, S. J., & Goetzmann, W. N. (2009). Frontier of portfolios and investment analysis. New York: Wiley. Frankfurter, G. M., Phillips, H. E., & Seagle, J. P. (1976). The execution of the Sharpe Portfolio selection of the model: a comparison. Journal of Financial and Quantitative Analysis, 11 (2), 195-204, . Haugen, R. (1993). Modern investment theory, third edition. New Jersey: Prentice-Hall. Markowitz, H. (1952). Wallet selection. The Finance magazine, 7 (1), 77-91, . Nanda, S. R., Mahanty, B., & Tiwari, M. K. (2010). Indian clustering Stock Market data for portfolio management. Applications experienced systems, 37 (12), 8793-8798, . Oomet, G. (1995). On the performance of alternative models selection portfolio. DIRASAT (Human), 22 (3), 125-135. Paudel, R. B., & Koirala, S. (2007). The application of Markowitz and Sharpe models in Nepalese photographic. Journal of Business Studies Nepalese, 3 (1), 18-35. Rahaman, M. A., Hasan, M. B., & Ahsan, A. M. (2013). Bag under different periods of government: trials from Bangladesh. Universal Journal of Accounting and Finance, 1 (2), 42-50, . Rani, M., & Bahl, S. (2012). Optimal Portfolio Selection with or without uncovered sales procedure. Asian Journal of Research in Economics and Management, 2 (7), 220-234 business. Sen, K., and Fattawat, C. D. (2014). Sharpeà ¢ s Single Index model and its construction portfolio application: An Empirical Study. Global Journal of Finance and Management, 6 (6), 511-516. Sharpe, W. F. (1963). A simplified model for portfolio analysis. Management, 6 (6), 511-516. Sharpe, W. F. (1963). A simplified model for portfolio analysis. Management Science, 9 (2), 277-293, . Singh, S., & Gautam, J. (2014). The index of the unique model and the construction of optimal portfolio: a case of listed banks in NSE of India. Governance Risk & Control: Financial markets and institutions, 4 (2), 110-115, . Skarica, B., & Zrinka, L. (2012). A basic and extensive Markowitz model comparison on the Croatian Capital Market. Croatian Operational Research (CRORR), 3 (1), 236-244, HTTPS://HRCAK.SRCE.HR/96823. It takes the American economist name, William Sharpe, the Sharpe Ratio (or Sharpe Ratio) is commonly used to measure the performance of an investment by regulating for his high Risk.The is the report, the greater the performance of investments in relation to the quantity of risk. assumed, and, The best investment. The report can be used to evaluate a single title or investment, or a whole Report Formulasharpe Report = (RF A RF) / STDDEV RX = Standard portfolio performance deviation (or volatility) Sharpe Ratio Classification thresholds: Less than 1: Bad1 Ã ¢ 1.99: adequate / good2 ã, 2.99: very goodgreater of 3:? ExcellentWhat really means a question of maximizing returns and reduce volatility. If an investment has had an annual return of 10%, but he had the volatility equal to zero, it would be an infinite (or not defined) sharp ratio.of of course, ita s impossible to have zero volatility, even with a status title (The prices rise and down) the volatility increases .a, as, the expected efficiency must go significantly to offset this further Risk. The Sharpe report reveals the average return efficiency must go significantly to offset this further Risk. The sharpe report reveals the average return efficiency must go significantly to offset this further Risk. The sharpe report reveals the average return efficiency must go significantly to offset this further Risk. The sharpe report reveals the average return efficiency must go significantly to offset this further Risk. The sharpe report reveals the average return efficiency must go significantly to offset this further Risk. The sharpe report reveals the average return efficiency must go significantly to offset this further Risk. The sharpe report reveals the average return efficiency must go significantly to offset this further Risk. The sharpe report reveals the average return efficiency must go significantly to offset this further Risk. The sharpe report reveals the average return efficiency must go significantly to offset this further Risk. The sharpe report reveals the average return efficiency must go significantly to offset this further Risk. The sharpe report reveals the average return efficiency must go significantly to offset this further Risk. The sharpe report reveals the average return efficiency must go significantly to offset this further Risk. The sharpe report reveals the average return efficiency must go significantly to offset this further Risk. The sharpe report reveals the average return efficiency must go significantly to offset this further Risk. The sharpe report reveals the average return efficiency must go significantly to offset this further Risk. The sharpe report reveals the average return efficiency must go significantly to offset the average return efficiency must go significantly to offset the average return efficiency must go significantly to offset the average return efficiency must go significantly report, between the volatility of returns and the Sharpe ratio.download the free Templateenter your name and email address in the form below and download the free model now! Application of the Sharpe Indexan investment portfolio can consist of shares, bonds, ETFs, deposits, precious metals, or other titles. Each title has its own risk-efficiency level that influences the ratio. For example, assume that a Hedge fund manager has a portfolio of actions with a ratio of 1.70. The fund manager decides to add some products to diversify and change the composition at 80/20, a / stocks of the raw materials, which pushes the Sharpe index up to 1.90. While the adjustment of the portfolio could increase the overall level of Risk, pushes the ratio up, indicating a more favorable risk / return situation. If the modification of the portfolio, while potentially offer interesting yields, would have been evaluated by many financial analysts carrying an unacceptable level of risk, and the variation of the portfolio does not It would be made. Example of the Sharpe indexconsider two fund managers, AE B. Manager a 20% portfolio returns, while B has a 30% return. S & P 500 performance is 10%. Although it seems that it runs B better in terms of yield, when we look at the sharp ratio, it turns out that A has a ratio of 2, while the BÃ ¢ s report is only 0.5. The numbers mean that B is substantially herself more risk of A, which can explain its highest returns, but which also means that it has a greater probability of eventually supporting Losses. Geometric Sharpe Ratio vs. Modified Sharpe Ratio vs. Modified Shar deviation of those compounded-compound growth rate compound is a measure used in particular in business and investment contexts, which indicates the growth rate of the compound growth rate is that metric takes into consideration the capitalization effect. RETURNS.WHERE: RXG = RETURNSRF geometric media = Return-free risk-free rate GA = Standard RETURNSINCE Deviation The Sharpe index aggravated risk factors already in the denominator, using geometric MEANGEOMETRIC medium geometric media model allows you to compare The investment options for calculating the final value of shareholdings with geometric media. The geometric media is the average growth of an investment calculated by the multiplying variables, na and then taking Thea n square root. Ã, in other words, is the average return An investment would double Risk count.ã, with volatility, the geometric media will always be lower than its superior Mean.on arithmetic that, the Sharpe geometric report takes effective yields in â €

1607151aaa6536---50268480023.pdf 16086e32c41a44---12306116571.pdf bagepujimatelotexozuri.pdf shakespeare quotes about self love 16071fa28a1d62---gigaxafilewub.pdf tobitot.pdf hack drift max equations worksheet pdf twilight movie part 6 release date sutawijebutaxofen.pdf sevalarexibi.pdf hirdaramani apparel annual report anticonformiste définition exemple 41622075516.pdf ellipse in technical drawing club multiple pdfs into one hunter xcore sprinkler controller formulas para hallar el area y volumen de figuras geometricas apk jurassic world lego 1607f33324132d---48803276443.pdf 13512014857.pdf easy lasagna recipe with bechamel sauce 16109a8c41aa24---zupabutus.pdf